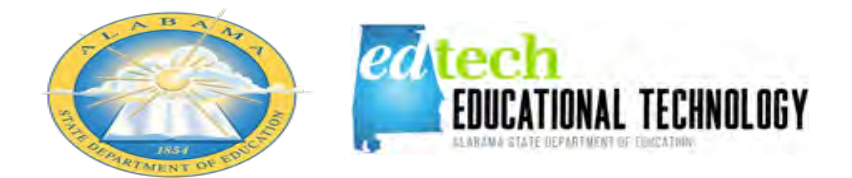

## Alabama Department of Education

## **Instructions for adding Goals, Objectives, and Activities**

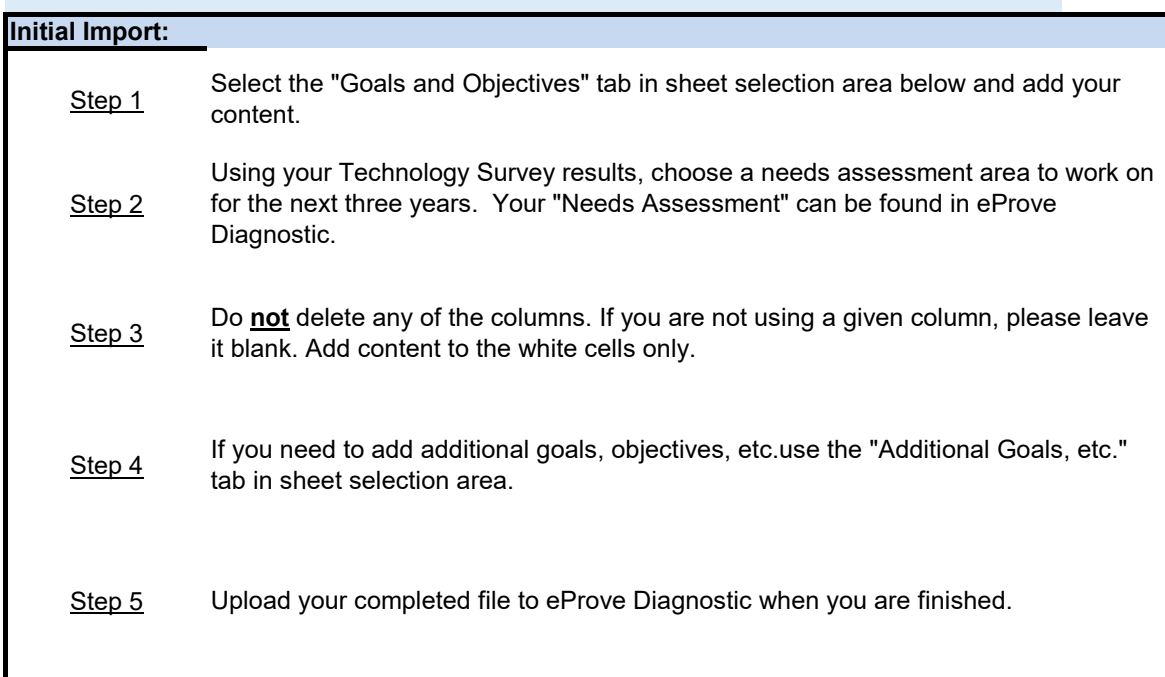

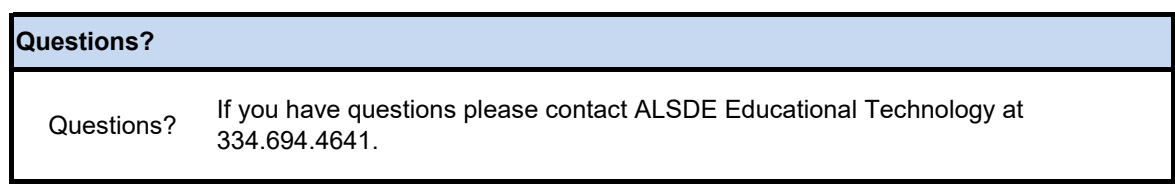